# Combining Graph and Machine Learning Technology using R

Hassan Chafi Mark Hornick

Oracle Labs Oracle Advanced Analytics

February 2, 2017

### **BIWA SUMMIT 2017 WITH SPATIAL SUMMIT**

THE Big Data + Analytics + Spatial + Cloud + IoT + Everything Cool User Conference January 31 - February 2, 2017

**COCKER** 

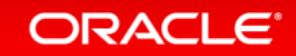

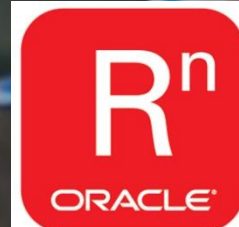

Copyright © 2017 Oracle and **Copy afighte©^20101⊽sOrsacle**danid/or its affiliates. All rights reserved. |

### Safe Harbor Statement

The following is intended to outline our research activities and general product direction. It is intended for information purposes only, and may not be incorporated into any contract. It is not a commitment to deliver any material, code, or functionality, and should not be relied upon in making purchasing decisions. The development, release, and timing of any features or functionality described for Oracle's products remains at the sole discretion of Oracle.

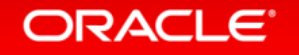

### **Contents**

- Graph Analysis and Machine Learning
	- Graph Analysis and Applications
	- Combining Graph Analysis with Machine Learning
- OAA.Graph
	- ORE/ORAAH and PGX
	- Integration
- Demo

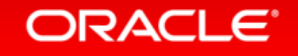

# Graph Analysis And Machine Learning

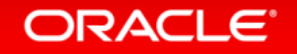

Copyright © 2017 Oracle and/or its affiliates. All rights reserved. |

## Big Data and Data Analysis

- The Big Data era is here
	- Volume
	- Velocity
	- Variety
- However, just storing and managing this data is not sufficient
	- Typically Big Data is low value per byte
- $\rightarrow$  We want to get useful information out of the huge, data sets

Methodologies:

- Classic OLAP
- Statistical analysis
- Machine learning
- Graph analysis

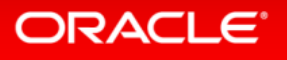

### Graph Analysis

- A methodology in data analysis
- Represent your data as a graph
	- Data entities become nodes
	- Relationships become edges
- Analyze fine-grained relationships through the graph
	- Navigate multi-hop relationships quickly
	- Without computing expensive joins repeatedly

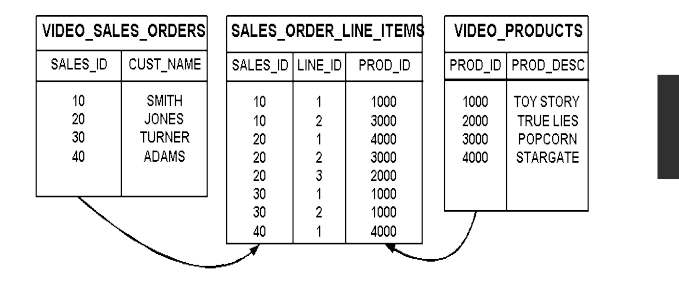

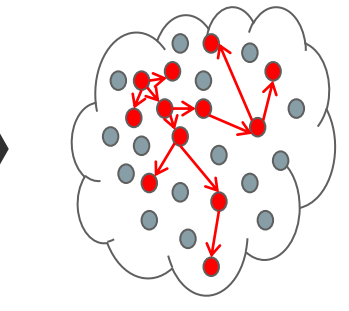

## Graph Analysis

**Inter-relationships between data and networks are growing in importance**

- Graphs are everywhere
	- Facebook (friends of friends), Twitter, LinkedIn, etc.
		- Most data has inter-relationships that contain insights
- Two major types of graph algorithms
	- Computational Graph Analytics: Analysis of entire Graph
		- Influencer ID, community detect, patter machine, recommendations
	- Graph Pattern Matching
		- Queries that find sub-graphs fitting relationship patterns

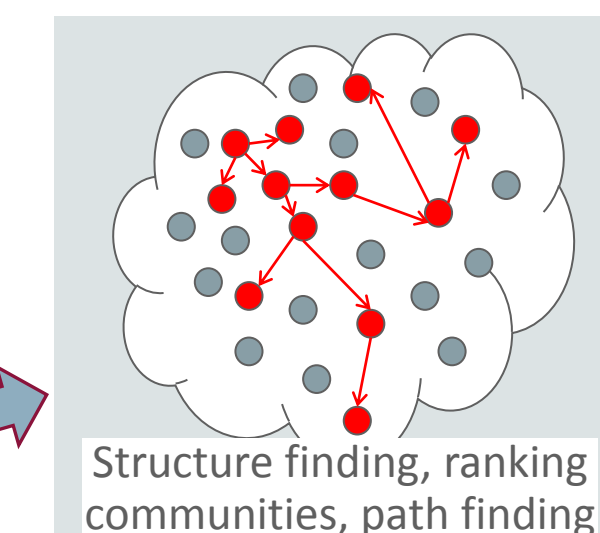

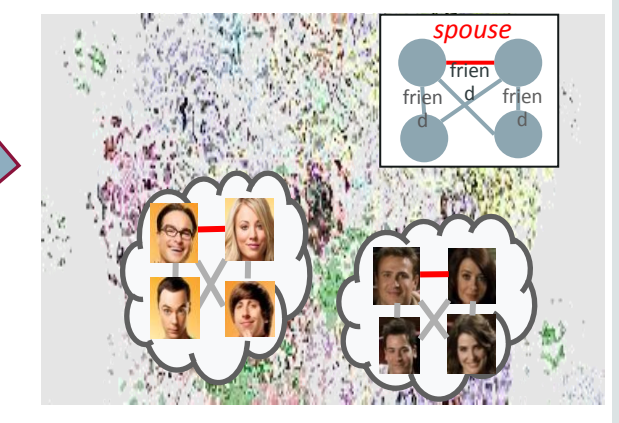

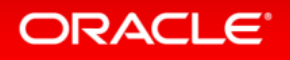

### **Reachability Analysis**

Find out how data entities are connected with each other via multiple hops

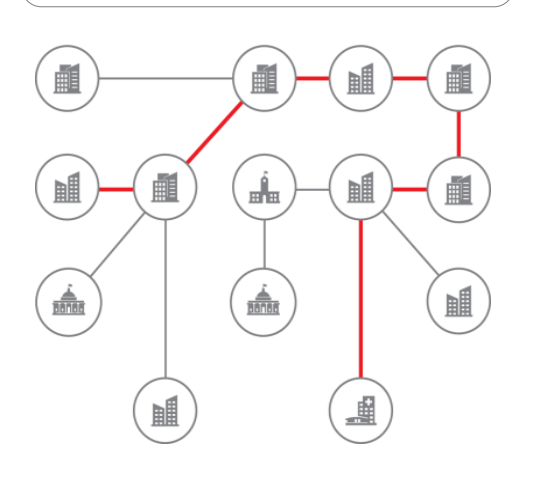

ORACLE<sup>®</sup>

### • Example Application

- Money laundering pattern detection in bank applications
- Identify a chain of wire transfers, including an external entity, between two accounts of a single owner
- $\rightarrow$  Graph pattern matching with cycle detection

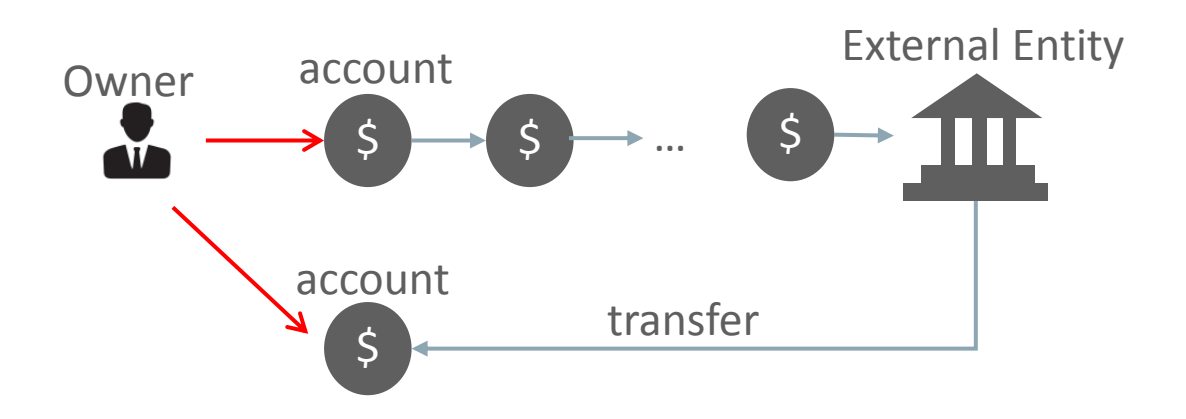

### **Centrality Analysis**

Identifying important entities from connections between data entities

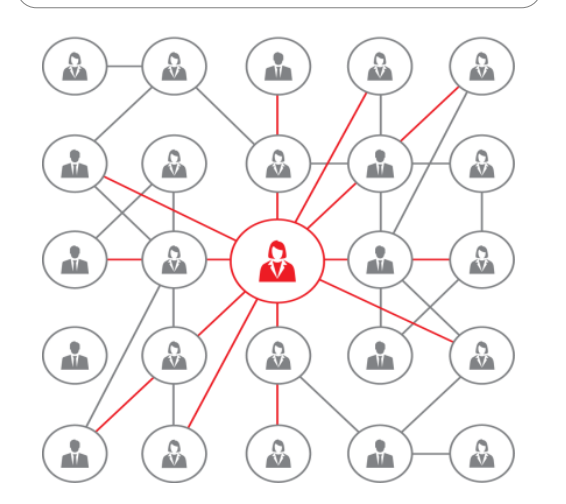

**ORACLE** 

### • Example Application

- Computer network vulnerability analysis
- Identify network components whose failure would cause the largest damage
- *Betweenness Centrality* Computation

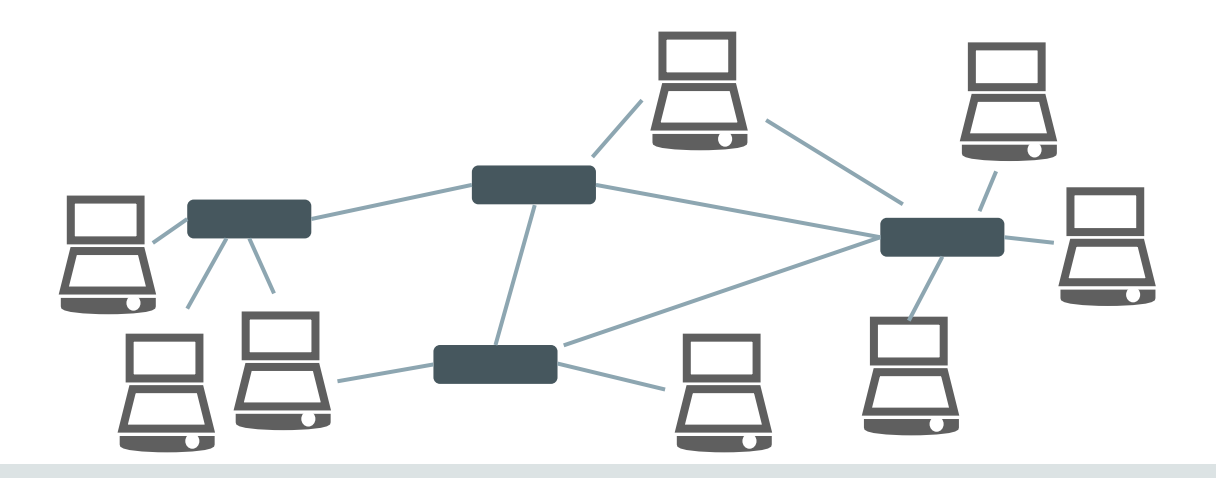

### **Link Prediction**

Identifying pairs of entities that are likely to have connections in future, due to their closeness or similarity

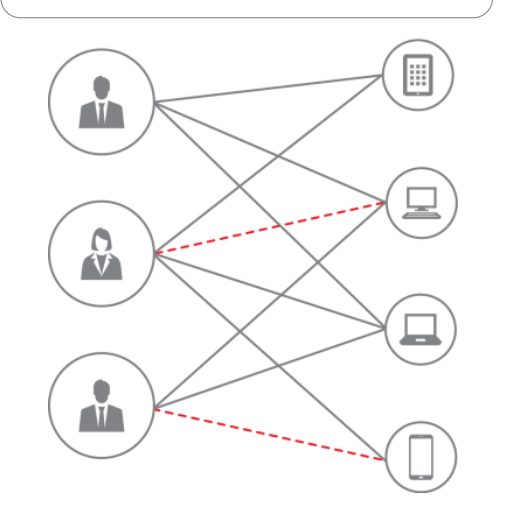

### • Example Application

- Product recommendation for retail
- Given an item, identify *close* items from user-item or item-feature graph and recommend those items
- Given a user, identify *close* users who purchased similar items and recommend items popular among those
- → Matrix (Graph) Factorization, Personalized Pagerank, ...

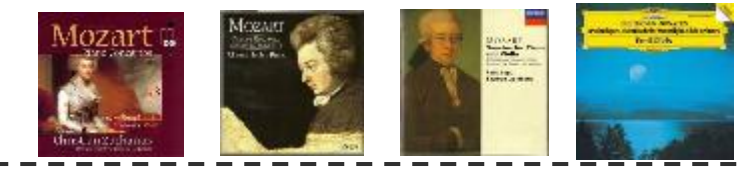

Items similar to this:  $\qquad \qquad$  Other people also liked:

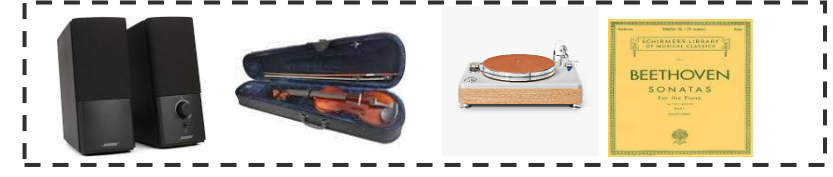

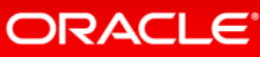

### **Community Analysis**

Identify grouping of data entities from their interconnection structure

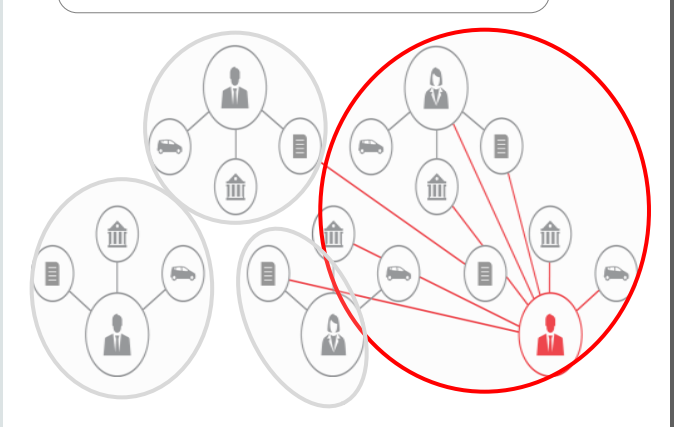

ORACLE<sup>®</sup>

### • Example Application

- Classification of data entities based on their relationship
- E.g. classify students from the same department by the courses that they take
- → Label propagation, Relax Map, ...

### **Classification Result – For students of 'Math/CS department'**

- Courses taken by community A  $\overline{a}$  - Courses taken by community B

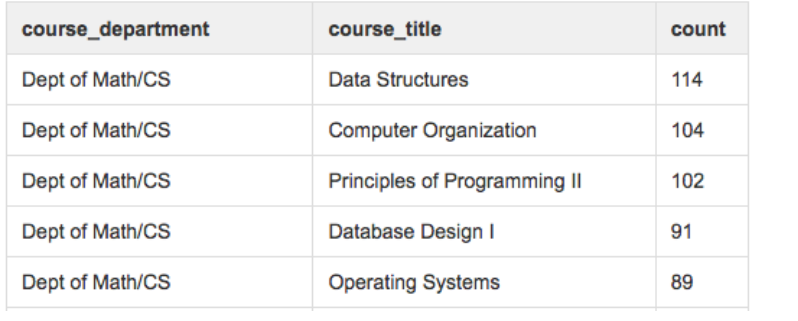

| course_department | course title                          | count |
|-------------------|---------------------------------------|-------|
| Dept of Math/CS   | <b>Ordinary Differential Equation</b> | 72    |
| Dept of Math/CS   | <b>Set Theory</b>                     | 71    |
| Dept of Math/CS   | <b>Probability and Statistics</b>     | 65    |
| Dept of Math/CS   | <b>Linear Algebra</b>                 | 55    |
| Dept of Math/CS   | Modern Algebra I                      | 53    |

### Graph Analysis and Other Data Analyses

- Naturally, graph analysis pairs well with other data analyses
	- Traditional analysis steps favors tabular data representation
	- Graph analysis can occur as a separate data processing step

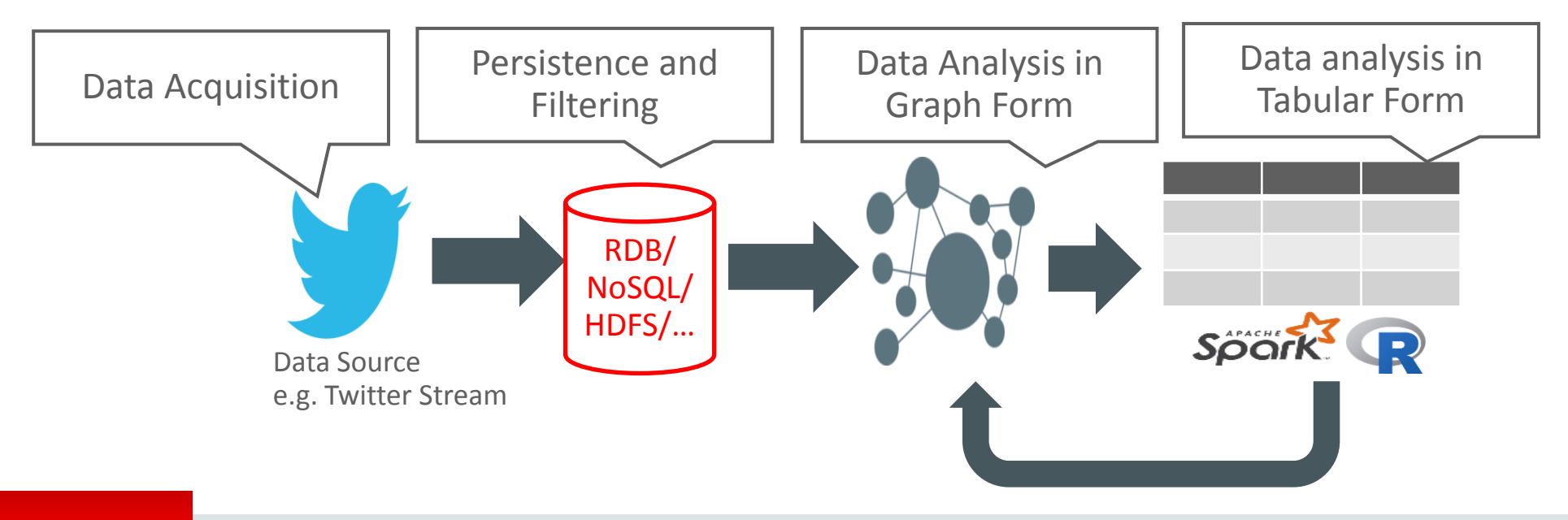

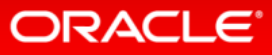

### Graph Analysis and Machine Learning

- Graph analysis can augment Machine Learning
	- Typical machine learning techniques create/train models based on observed features
	- Graph analysis can provide additional *strong* signals
	- That make predictions more accurate

e.g. Can you identify groups of close customers from their call graph in order to predict customer churn?

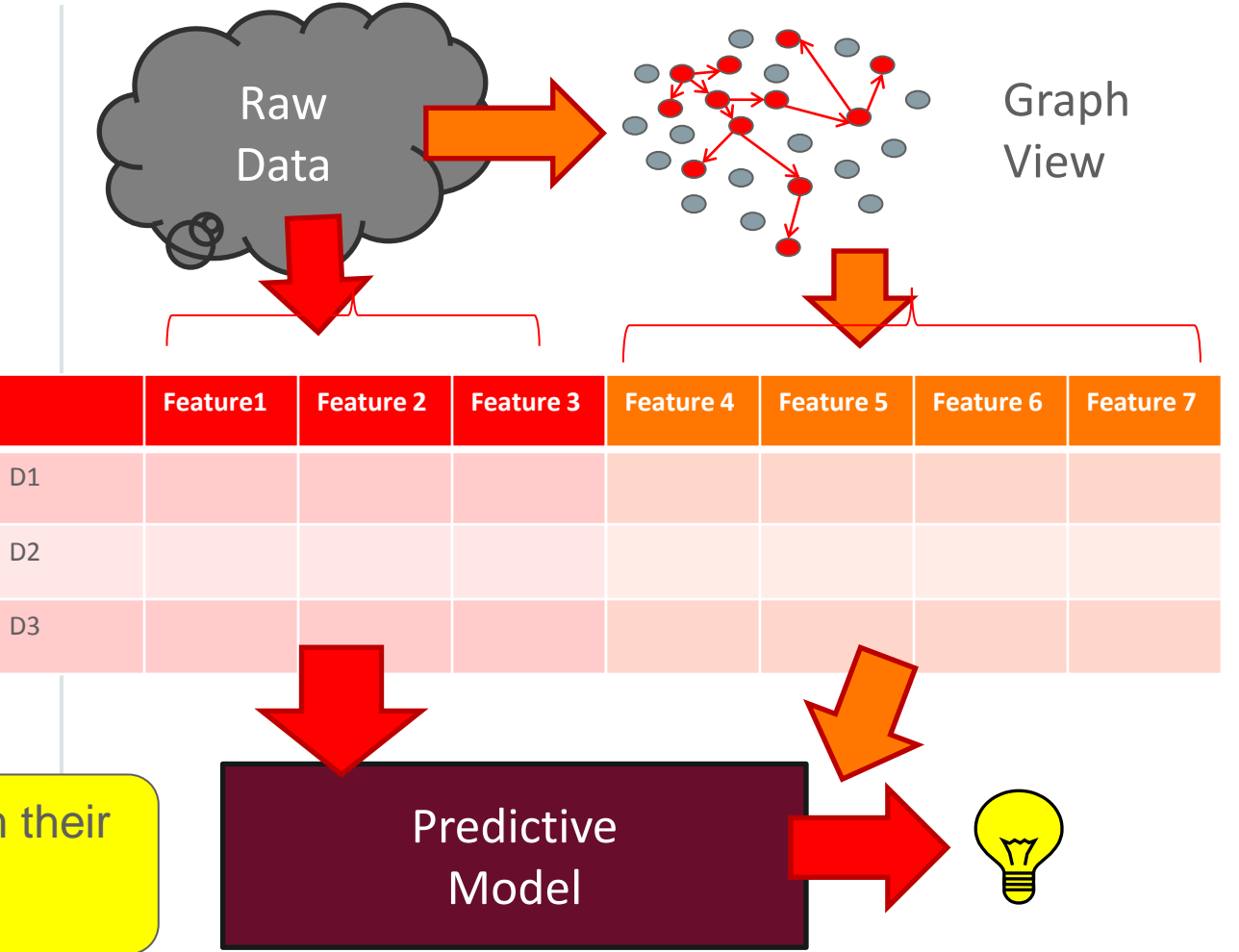

### **ORACLE**

### Example – SNS Stream analysis

- Twitter streams can often be manipulated to achieve some goal
	- *Social and viral marketing (or alternative fact based news)*
	- True view on trends can be polluted by these streams
	- How can we eliminate such *noise*?

![](_page_13_Picture_5.jpeg)

**ORACLE** 

## Data Processing Steps: Creating Graph

• Create graph representation from tables data set

![](_page_14_Figure_2.jpeg)

![](_page_14_Picture_3.jpeg)

## Data Processing Steps: Analyzing Graph

- Analyze Graph
	- Extract Retweet (RT) between accounts
	- Focus only on Total RT counts between accounts

![](_page_15_Figure_4.jpeg)

### Data Processing Steps: Statistical Analysis

- Compute objective function for top-100 RT'ed accounts
- Identify anomalies from simple statistical methods

![](_page_16_Figure_3.jpeg)

**ORACLE** 

## Data Processing Steps: Analyzing Graph

- Resume from previous step's results
- Already identified targets (among top RT'ed accounts) and bots
- Analyze graph even further to identify more target accounts

![](_page_17_Figure_4.jpeg)

![](_page_17_Picture_5.jpeg)

### Analysis Result

### Data Set

- Data acquisition period: 2016-Feb (1 week)
- Number of topics: 675
- Number of messages: 2.6 million
- Number of accounts: 788,360

•# RT Bots: 3,092 •# RT Beneficiaries: 5 •# Removed messages: 551,177

 $\rightarrow$  Significant changes in important accounts and trends

![](_page_18_Picture_8.jpeg)

# What is PGX (part of BDSG)?

- PGX (Parallel Graph Analytics)
	- An in-memory graph analysis engine
	- Originated from Oracle Labs
	- Provides fast, parallel graph analysis
		- Built-in Algorithm Packages
		- Graph Query (Pattern-Matching)
		- Custom Algorithm Compilation (Advanced Use case)
	- Integrated with Oracle Product(s)
		- Oracle Big Data Spatial and Graph (with BDA)
		- Property Graph Support at RDBMS 12.2c (Planned)
	- 35+ graph algorithms

**ORACLE** 

– Exceeds open source tool capabilities

#### OTN Technology Preview **Welcome Sungpack** Account Sign Out Help Country v Communities v I am a... v I want to ORACLE<sup>®</sup> Products Solutions Downloads Store Support Oracle Technology Network > Oracle Labs > Parallel Graph Analytics > Overview

Downloads

Overview

**What is PGX?** 

results, and export them back into the file system

**Welcome to Parallel Graph Analytics (PGX)** 

PGX is a fast, parallel, in-memory graph analytic framework. Using PGX, the u graphs into main-memory, run various graph algorithms on them very efficient

Documentation | Community | Learn More

![](_page_19_Picture_15.jpeg)

### What can I do with PGX? <u>ding graphs into momory: PGY is an in momory graph analytic</u> Oracle Big Data and Spatial and GraphOracle Technology Network > Database > Database Technology Index > Big Data Spatial and Graph > Overview

**Parallel Graph Analytics** 

**Runtimes** 

Programming Languages and

## PGX Graph Algorithms

- Ranking
	- Pagerank (+ variants)
	- Vertex Betweenness Centrality (including approximations)
	- Closeness Centrality
	- Eigenvector Centrality
	- Degree Centrality
	- Hyperlink-Induced Topic Search (HITS)
- Path Finding
	- Dijkstra (+ variants)
	- Bellman Ford (+ variants)
	- Hop Distance (+ variants)
	- Fattest path
- **Partitioning** 
	- Weakly and Strongly Connected Components
	- Conductance and Modularity
	- Community Detection
- Recommendation
	- Twitter's whom-to-follow
	- Matrix Factorization
- Other
	- Breadth First Search with filter
	- Triangle Counting
	- Degree Distribution
	- K-core
	- Adamic Adar

### ORACLE

## PGX Performance (Algorithm Computation)

- Comparisons against existing graph engines
	- GraphX (Spark)
	- GraphLab (Dato)
- With seven popular algorithms
	- Pagerank (exact and approx), Weakly Connected Components , Single-Source Shortest Path, Hop-Distance (BFS), Eigen Vector, K-Core
- On Two Graph instances

**ORACLE**®

- Twitter Graph (TWT): 41 million nodes, 1.4 Billion edges
- Web Graph (WEB): 77 millions nodes, 2.9 Billion edges

![](_page_21_Figure_9.jpeg)

Hardware: Intel(R) Xeon(R) CPU E5-2699 v4 @ 2.20GHz - 256 RAM Network: Melanox Infiniband (56Gbps)

## PGX Performance (Algorithm Computation)

![](_page_22_Figure_1.jpeg)

#### **ORACLE**®

Copyright © 2017 Oracle and/or its affiliates. All rights reserved. |

### PGX Performance (Query) vs. Neo4j

![](_page_23_Figure_1.jpeg)

**ORACLE** 

Copyright © 2017 Oracle and/or its affiliates. AllGogtids entinty en clearal rernal/Restricted/Highly Restnated

### PGX (Single Node) Performance on SPARC

### **SPARC M7 up to 1.5x faster per core than x86**

![](_page_24_Picture_137.jpeg)

- Graph computations accelerated by SPARC's memory bandwidth
	- Bellman-Ford/SSSP (single-source shortest path) optimal route or connection
	- PageRank measuring website importance

![](_page_24_Picture_6.jpeg)

## OAAgraph

### **An R interface integrating PGX and ORE/ORAAH for Machine Learning**

![](_page_25_Picture_2.jpeg)

### Why an R interface to Graph?

- Single, unified interface across complementary technologies
	- Work with R data.frames and convenient functions across ML and graph
	- Results returned as R data.frames allows further processing in R env
- R users take advantage of multiple, powerful technologies
	- Highly scalable PGX engine on both Oracle Database and Hadoop
	- Integrated with **Oracle R Enterprise**, part of Oracle Database Advanced Analytics option
	- Integrated with **Oracle R Advanced Analytics for Hadoop**, part of Oracle Big Data Connectors

![](_page_26_Picture_8.jpeg)

![](_page_27_Figure_0.jpeg)

**ORACLE** 

## • Use Oracle Database as a high performance compute environment

Oracle R Enterprise

- Transparency layer
	- Leverage proxy objects (ore.frames) data remains in the database
	- Overload R functions that translate functionality to SQL
	- Use standard R syntax to manipulate database data
- Parallel, distributed algorithms
	- Scalability and performance
	- Exposes in-database machine learning algorithms from ODM
	- Additional R-based algorithms executing and database server
- Embedded R execution
	- Store and invoke R scripts in Oracle Database
	- Data-parallel, task-parallel, and non-parallel execution
	- Use open source CRAN packages

![](_page_28_Figure_13.jpeg)

![](_page_28_Picture_14.jpeg)

### OAA / Oracle R Enterprise 1.5

*Machine Learning algorithms in-Database*

*…plus open source R packages for algorithms in combination with embedded R data- and task-parallel execution*

![](_page_29_Picture_159.jpeg)

### **ORACLE**®

### Oracle R Advanced Analytics for Hadoop

Using Hadoop/Hive/Spark Integration, plus R Engine and Open-Source R Packages

![](_page_30_Figure_2.jpeg)

#### **ORACLE**®

### **Machine Learning algorithms** Oracle R Advanced Analytics for Hadoop 2.7.0

![](_page_31_Picture_1.jpeg)

![](_page_31_Figure_2.jpeg)

### **ORACLE**

### OAAgraph Architecture with Oracle Database

![](_page_32_Figure_1.jpeg)

#### **ORACLE**®

## OAAgraph Architecture with Spark/Hadoop

![](_page_33_Figure_1.jpeg)

#### **ORACLE**®

### • Initialization and Connection

![](_page_34_Figure_2.jpeg)

### • Data Source

- Graph data represented as two tables
	- Nodes and Edges
- Multiple graphs stored in database
	- Using user-specified, unique table names

![](_page_35_Picture_168.jpeg)

![](_page_35_Picture_7.jpeg)

#### **ORACLE**

**…**

• Loading Graph

![](_page_36_Figure_2.jpeg)

ORACLE<sup>®</sup>

• Running Graph Algorithm

![](_page_37_Figure_2.jpeg)

![](_page_37_Picture_3.jpeg)

### ORACLE<sup>®</sup>

![](_page_38_Figure_1.jpeg)

#### **ORACLE**

![](_page_39_Picture_0.jpeg)

### **ORACLE**

• Exporting the result to DB

![](_page_40_Figure_2.jpeg)

![](_page_40_Figure_3.jpeg)

![](_page_40_Picture_4.jpeg)

• Continuing analysis with ORE Machine Learning

![](_page_41_Figure_2.jpeg)

### **ORACLE**

## Demo

![](_page_42_Picture_1.jpeg)

Copyright © 2017 Oracle and/or its affiliates. All rights reserved. |

### Demo

- Environment
	- OAAgraph with ORAAH
	- $-$  PGX + SPARK + HDFS
- Dataset
	- Persons : name, age, zip, …
	- Calls: phone calls person-to-person

![](_page_43_Figure_7.jpeg)

![](_page_43_Picture_8.jpeg)

### Demo Scenario

- Load *persons* data into ORAAH
- Check the data set

**ORACLE** 

- Cluster *persons* by their age with K-means
	- Load *calls* data into ORAAH
	- Create an OAAgraph object with *persons* and *calls*
	- Compute Pagerank and check results

- Export results back to ORAAH
- Cluster *persons* by their age AND pagerank values (with K-means)

![](_page_44_Figure_9.jpeg)

#### Copyright © 2017 Oracle and/or its affiliates. All rights reserved. |

![](_page_44_Figure_11.jpeg)

![](_page_44_Figure_12.jpeg)

### Summary

- Powerful, scalable graph analytics enabled from R
- Cross-pollinate graph analytics and machine learning

![](_page_45_Picture_3.jpeg)

### **Hardware and Software Engineered to Work Together**

![](_page_46_Picture_1.jpeg)

Copyright © 2017 Oracle and/or its affiliates. All rights reserved. |

ORACLE®

### RDBMS queries (1)

![](_page_48_Picture_124.jpeg)

- SELECT f.name WHERE (n:macro WITH name = 'KSQO\_GLOBAL') <-[c:expands]- (f:source\_file) -[e:expands]-> (n), c.use\_start\_line = e.use\_start\_line ORDER BY f.name LIMIT 20 Q7
- SELECT n1 WHERE (n1:function) -[e:calls]-> (n2:function) ORDER BY e.use\_start\_line DESC, n1.name ASC, n2.name ASC LIMIT 10 Q8

#### ORACLE<sup>®</sup>

## RDBMS queries (2)

SELECT COUNT(\*), MIN(e.use\_end\_line), MAX(e.use\_start\_line), AVG(e.name\_start\_line), SUM(e.name\_start\_column) WHERE (:function) -[e:calls]-> (:function), e.name\_start\_line != -1  $\Omega$ 

```
Q10 SELECT f.name, o.name, r.label(), COUNT(*)
WHERE
  (f:source_file WITH name = 'rdbms/src/generic/psm/kgfk.c') -[:file_contains|contains]-> () -
 [r:calls|reads|writes]-> () <-[:file_contains|contains]- (o:source_file)
GROUP BY
  f, o, r.label()
ORDER BY f.name, o.name, r.label()
 LIMIT 20
```

```
Q11|SELECT f.name, o.name, r.label(), COUNT(*)
WHERE
   (f:source_file) -[:file_contains|contains]-> () -[r:calls|reads|writes]-> () <-[:file_contains|contains]-
 (o:source_file)
GROUP BY
   f, o, r.label()
ORDER BY f.name, o.name, r.label()
 I TMTT 20
```
Q12 SELECT n.id(), n.outDegree() WHERE (n:function) ORDER BY n.outDegree() DESC LIMIT 10

![](_page_49_Picture_5.jpeg)

### RDBMS queries (3)

 $Q13$  SELECT n.id() WHERE (n WITH name = 'ksqget' OR name =~ 'EVTDV\\$') ORDER BY n

```
Q14 PATH contains := () -[:file_contains|dir_contains]-> ()
 SELECT m
WHERE
  (d:divector with name = 'rdbms/src/client') -/:contains*/-> (f),
  (f) -[:file_contains]-> (m:macro WITH name =~ 'EVTDV\$')
```

```
Q15 \sqrt{\frac{PATH}{PATH}} includes := () -[:includes]-> ()
 SELECT f.name
 WHERE
   (f) -\frac{1}{\pi}:includes*/-> (h:source_file WITH name = 'rdbms/include/kge.h')
 ORDER BY f.name
  LIMIT 20
```

```
Q16 \sqrt{\frac{PATH}{PATH}} contains := () -[:file_contains|contains]-> ()
SELECT f.name, o.name, r.label(), COUNT(*)
WHERE
  (f:source_file WITH name = 'rdbms/src/generic/psm/kgfk.c') -/:contains*/-> (x),
  (0:source_file) -/:contains*/-> (y),
  (x) -[r:calls|reads|writes]-> (y)GROUP BY
  f, o, r.label()
ORDER BY o.name
LIMIT 20
```
![](_page_50_Picture_5.jpeg)

### RDBMS queries (4)

```
Q17 \sqrt{\frac{PATH}{PATH}} contains := () -[:file_contains|contains]-> ()
 SELECT f.name, o.name, r.label(), COUNT(*)
 WHERE
   (f:source_file) -/:contains*/-> (x),
   (0:source_file) -/:contains*/-> (y),
   (x) -[r:calls|reads|writes]-> (y)GROUP BY
   f, o, r.label()
 ORDER BY o.name
 LIMIT 20
```
![](_page_51_Picture_2.jpeg)